## **AWS Cheat Sheet**

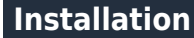

See <https://docs.aws.amazon.com/cli/latest/userguide/getting-started-install.html>

For autocompletion see [https://docs.aws.amazon.com/cli/latest/userguide/cli-configure-completion.html.](https://docs.aws.amazon.com/cli/latest/userguide/cli-configure-completion.html)

#### **Global flags**

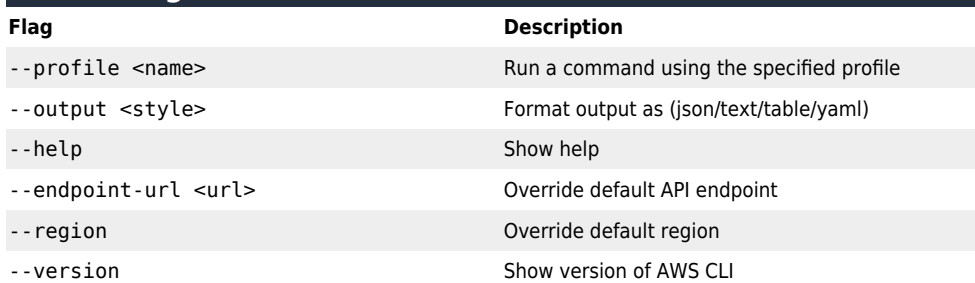

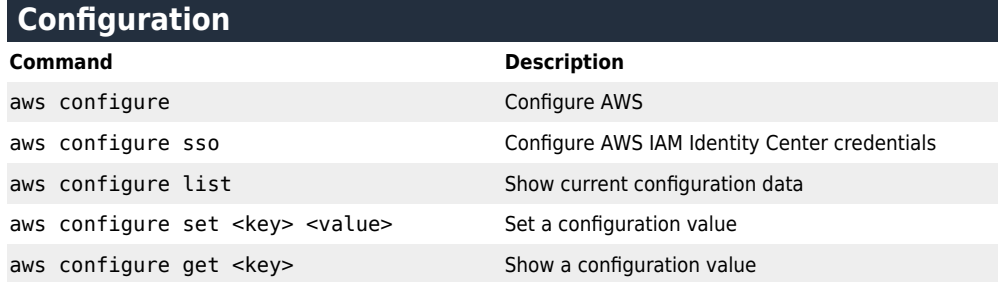

#### **Profiles**

**Command Description** aws configure --profile <name> Create a new profile aws configure list-profiles Show available profiles

# **Account information**

## **Command Description**

aws sts get-caller-identity Retrieve account information

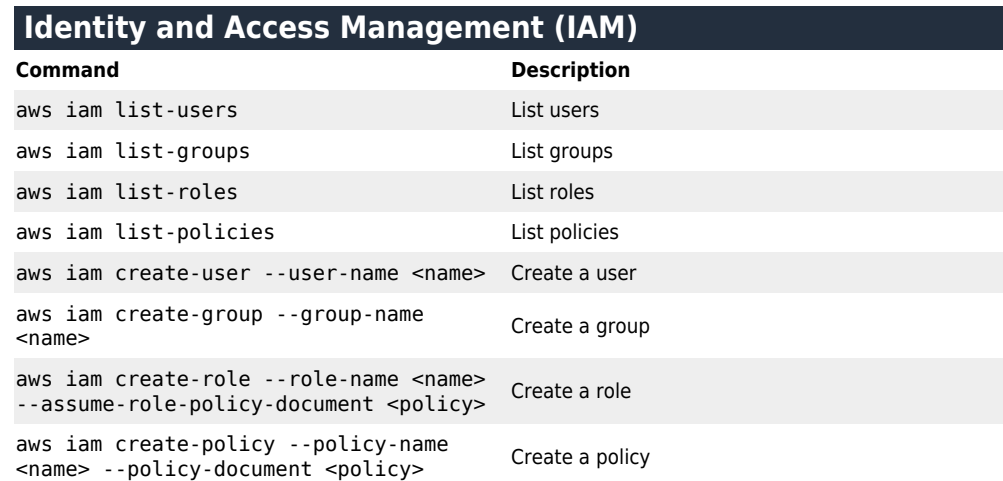

#### **Elastic Compute Cloud (EC2)**

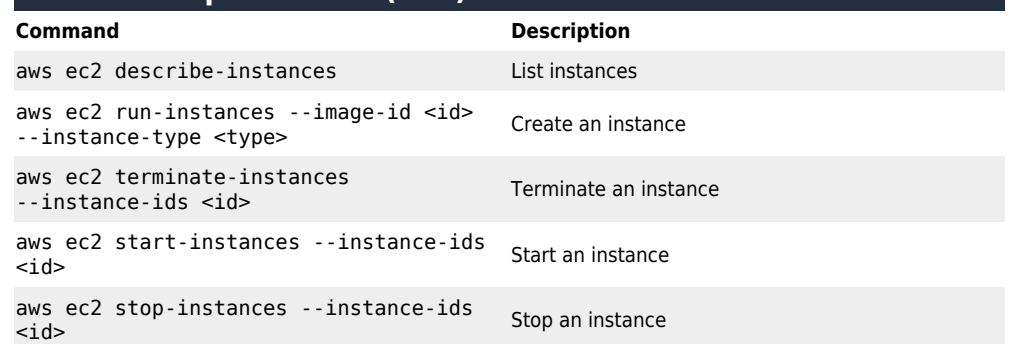

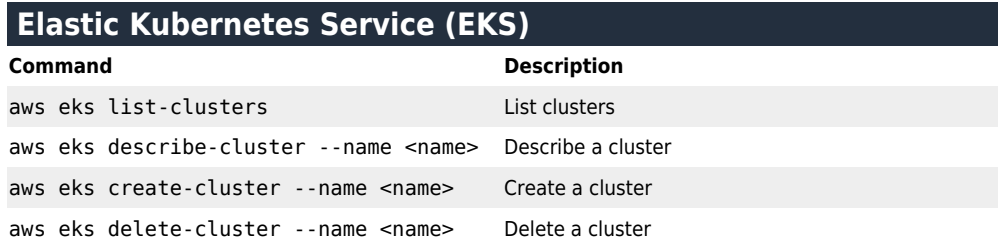

#### **Relational Database Service (RDS)**

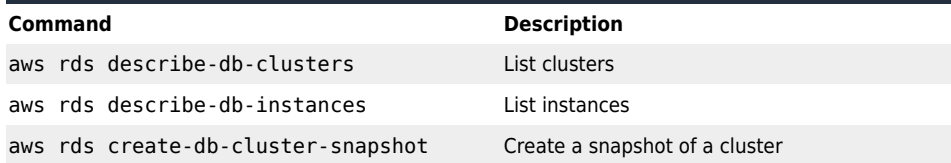

## **Simple Storage Service (S3)**

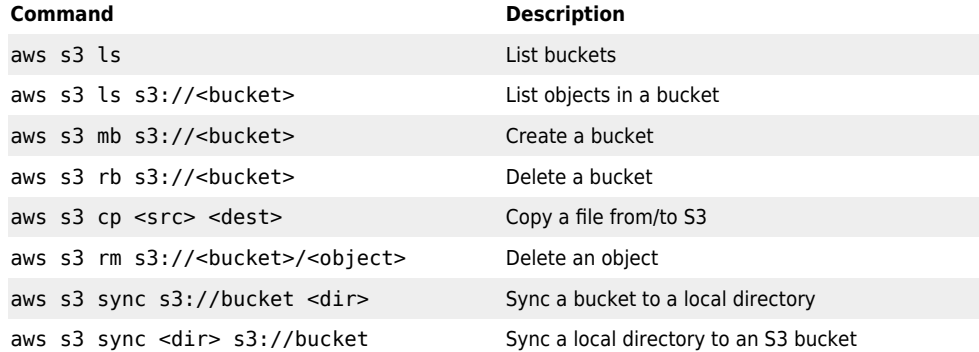

# **Other commands**

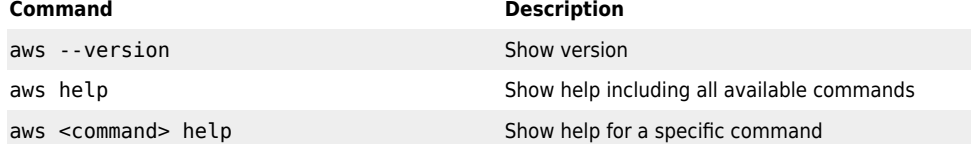